# **PROGRAMMER'S CHALLENGE**

*by Bob Boonstra, Westford, MA*

### **ROUTER RULES**

This month's Challenge is based on a suggestion by Peter Lewis and is motivated by a real-world problem. A certain university has a B-class IP subnet, let's call it 199.232.\*.\* (with apologies to the real-world owner of that subnet). The subnet is broken down into 256 networks for the various faculties and departments, each one having 256 IP numbers. So, for example, the computer club might have 199.232.101.\*. Our hypothetical university is charged for communications based on volume, so some of these networks are allowed to talk to the outside world, and others are not. Outside access is controlled by programming a router with a sequence of rules, each of which allows or denies access to some subset of IP numbers. A rule consists of a (mask, value, allow) triplet. For example, say the networks (in hex) 01, 03, 41, 43 are allowed out, and all the rest are barred. The rules could be simply:

FF, 01, allow FF, 03, allow FF, 41, allow FF, 43, allow 00, 00, deny

But this could be simplified to:

BD, 01, allow 00, 00, deny

Your objective for this Challenge is to quickly generate a small sequence of rules that allows outside network access to only a specified set of networks. The prototype for the code you should write is:

```
enum {kDeny=0, kAllow=1};
typedef struct Rule {
 long mask;
 long value;
 long allow; /* 0 == deny, 1 == allow */} Rule;
long RouterRules(
 long allowedValues[],
 long numAllowedValues,
 long numBits,
 Rule rulesArray[],
 long maxRules
);
```
The array allowedValues is the set of numAllowedValues networks that are to be given outside network access. All other networks should be denied access. Instead of being limited to 8 bits as in the example above, network values have numBits bits. Your code should generate a sequence of rules that provides access to these networks, and no others. The rule sequence should be as short as possible and stored in rulesArray, which is allocated by the caller and is of size maxRules. Your code should return the number of rules generated, or return -1 if it cannot find a solution no longer than  $maxRules$ .

Rules will be triggered by the router in the order provided by your solution, and the first rule to fire for a given network will apply. At least one rule must fire for any possible network value. For example, if numBits==3, and we want to allow access to networks  $0, 2, 3, 6$ , and 7, you could use the following rules:

3, 1, deny 6, 4, deny 7, 7, allow

To encourage code that generates both fast and short solutions, the ranking will be based on minimizing the following function of execution time on my 8500/150 and the number of rules generated:

score = (number of rules generated) + (execution time in seconds)  $/2$ 

This will be a native PowerPC Challenge, using the latest CodeWarrior environment. Solutions may be coded in C, C++, or Pascal.

## **TWO MONTHS AGO WINNER**

Congratulations to **Xan Gregg** (Durham, N.C.), for submitting the fastest entry to the ByteCode Interpreter Programmer's Challenge, narrowly beating out the second-place entry by **Ernst Munter**. The Challenge was to write an interpreter for a subset of the byte code language implemented by the Java Virtual Machine. The Challenge rules pointed to the Java Virtual Machine Specification for a description of the opcodes, with some exclusions about the opcodes and features that were to be implemented, and with the significant simplifying assumption that the Virtual Machine need only deal with a single class file. Of the five solutions submitted, three worked correctly for all test cases, one worked for all but one test case, and the fifth was acknowledged by the author to be incomplete.

The rules for September permitted the use of assembly language, and Xan was the only contestant to submit a solution that took advantage of this. After parsing the header to identify the constants, fields, and methods contained in the class file, the solution dispatches and executes each opcode. As described by the comments in the code, the main execution loop contains a table with 32 bytes of PowerPC instructions implementing each opcode. Opcodes that require more code than will fit into the table entry overflow to code outside the table. Particular features that you might want to examine in the code include the implementation of the jump table and the pseudo-opcode ExitCode used to trigger a return to the calling routine. Congratulations to Xan on an elegant, efficient, and instructive solution. Several readers commented that they learned quite a bit about Java from implementing a Virtual Machine. Congratulations as well to everyone who participated in this more difficult than usual Challenge!

The table below summarizes the results for each entry, including execution time in milliseconds, code size, and data size. An asterisk indicates a test case that was not successfully completed by a solution. Numbers in parenthesis after a person's name indicate that person's cumulative point total for all previous Challenges, not including this one.

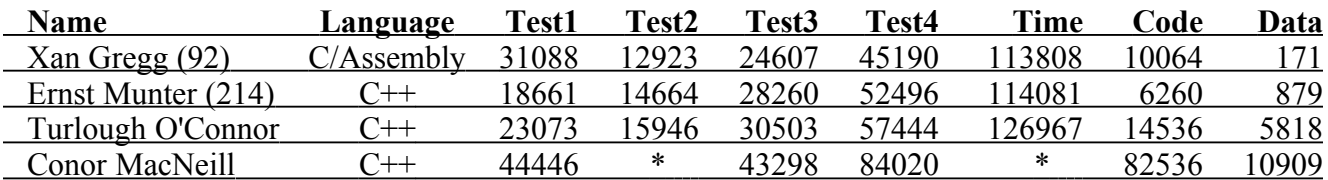

The test code was contained in standard Java applets, which allowed me to use the interpreters supplied with the Symantec and Metrowerks environments to confirm expected results. This also allowed a comparison of the execution time of the mini Virtual Machines submitted as solutions with the execution time of the commercial interpreters. Results for the same four test cases used to score the solutions are presented below for the Applet Viewer provided with Symantec Cafe (version 1.0) and for the Metrowerks Java interpreter provided with CodeWarrior 9. While the comparison is not entirely fair because of the simplifying assumptions used in this Challenge, the table indicates that three of the four solutions were faster than both of these interpreters. Although CodeWarrior 10 has not been finalized as this column is being written, it should be available at publication, and Metrowerks was kind enough to give me a preview of the Java interpreters available in that release. For my limited set of test cases, the CW10 version of Metrowerks Java was approximately 25% faster than the CW9 version. Even more impressive was the Just-In-Time version of the interpreter, which (I assume) first compiles the bytecoded instructions into PowerPC instructions before execution. My tests suggest that Metrowerks Java JIT executes an order of magnitude faster than the CW9 interpreter (not counting the preprocessing compilation time, which my tests did not measure).

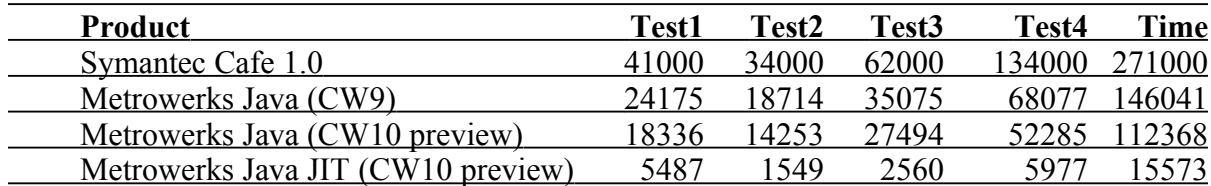

# **TOP 20 CONTESTANTS**

Here are the Top 20 Contestants for the Programmer's Challenge. The numbers below include points awarded over the 24 most recent contests, including points earned by this month's entrants.

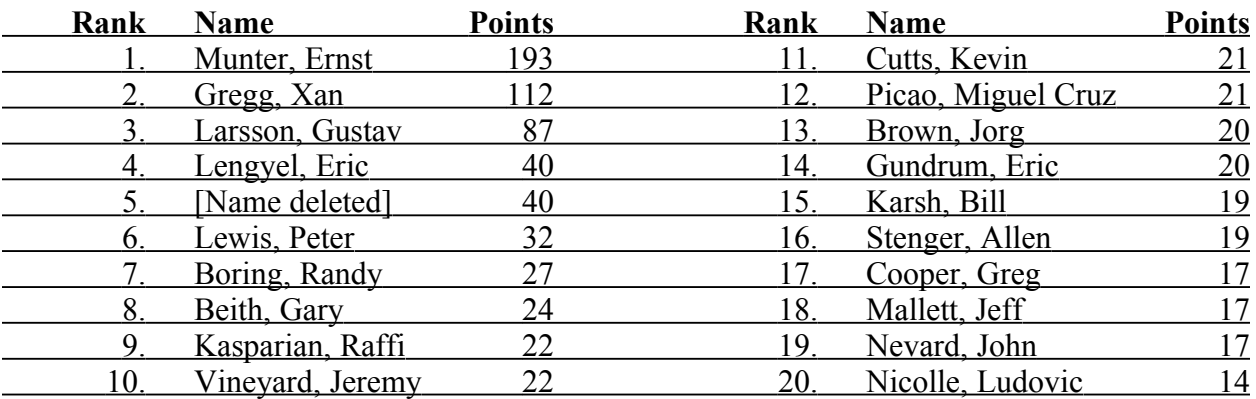

There are three ways to earn points: (1) scoring in the top 5 of any Challenge, (2) being the first person to find a bug in a published winning solution or, (3) being the first person to suggest a Challenge that I use. The points you can win are:

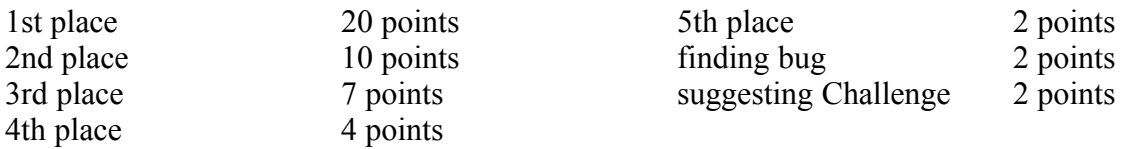

Here is Xan's winning solution:

#### **JAVAMINIVM.C**

#### Copyright © 1996 Xan Gregg

/\*

The core of the interpreter is written in mostly PowerPC assember, and the parsing of the tables is done in C before interpreting begins. I create tables of relevant data for constants, fields, and methods. The constants data is just the address of the Java constant\_pool data for that index. For fields and methods I allocate structs with the useful data and insert a pointer to the struct into the field's or method's constant\_pool entry.

So, for some up-front overhead and memory usage (16 bytes per field or method), the interpreter has less work to do when dealing with a field or method.

String objects are pointers to the constant\_pool payload, just as the provided test code expects.

Objects in general are greatly simplified because of the one class limitation. No type information is stored with any object in the heap.

Of the 10M of provided heapSpace, I use 512K for the Java heap, 512K for the Java stacks (data and return), and the rest is available for the constant, field, and method tables, which will consume less that 20 \* NumConstants bytes.

The heap size and stack size can be set by the macros HEAP K and STACK K below. No garbage collection is performed on the heap, so if there is lots of object creation, a larger heap may be needed.

The VM has two stacks, a data stack and a return stack. The data stack grows up from the start of the stack space, and the return stack grows down from the end of the stack space. The data stack is used for parameters and normal Java stack operations. The return stack is used method nesting. Each call makes a three-entry stack frame consisting of the return address, frame pointer (start of locals), and tsBase (the method base for use by tableswitch and lookupswitch).

Having separate stacks made the parameter passing easier, but now I realize that with some extra work, I could have just put the return frame into added local variables.

The Top-Of-Stack is kept in a register. This requires a little handshaking when the interpreter calls another function, which doesn't have access to the TOS register.

The core of the interpreter is in the assembly routine, StartVM. Its main loop fetches and dispatches opcodes, as expected. It includes a table with a 32-byte entry for each opcode (up through 209). An entry consists of code to implement the opcode. Most of them fit in 32-bytes, and any extra space is used to prime the dispatch loop.

Opcodes that take more than 7 instructions to implement can spill over to code outside of the table. Opcodes that are particularly complex (like multianewarray) are implemented with C functions.

Limitations:

I try to safely ignore operations involving long, double, and float operands by treating these types as taking 0 bytes each. Most instructions become a NOP, and others are very simple (i2d become a POP). However, I have realized one flaw to this system: The untyped instructions (like DUP) may try to operate on the unsupported types. It's too late to fix now, but since the challenge will try to avoid unsupported types, it's unlikely the stack manipulation of them will be needed.

Future:

With the PowerPC code done for each opcode, it would not be too tough to make a compiler that would string together the PowerPC code for each opcode in each method. \*/

```
#include <stdio.h>
#include <stdlib.h>
#include <string.h>
// Java types
typedef signed char s1;
typedef signed short s2;
typedef signed long s4;
typedef unsigned char u1;
typedef unsigned short u2;
typedef unsigned long u4;
// Set these if necessary
#define HEAP_K 512
#define STACK K 512
// the CONSTANT_ id's
enum {C_Utf8 = 1, C_Unicode, C_Integer, C_Float, C_Long,
   C_Double, C_Class, C_String, C_Fieldref,
   C_Methodref, C_InterfaceMethodref, C_NameAndType};
const u2 ACC\_STATE = 0x0008;// The contents of my tables
typedef u1 *ConstantData;
typedef struct
{
 u2 *fieldInfoP;
 long offset; // in bytes
 long size; // in bytes
 u1 *type; // ptr to sig constant
} FieldData;
```

```
typedef struct
{
 u2 *methodInfoP;
 u2 *codeAttrP;
 u1 *codeP;
 u4 paramCount; // in bytes
} MethodData;
// prototypes
void JavaMiniVM(void *constant pool, void *fields,
 void *methods, void *classFile,
 long methodToExecute, void *heapSpace, void *returnStack);
static short IndexConstants(void *constants,
           ConstantData *indexArray);
static short IndexFields(void *fields);
static short IndexMethods(void *methods);
static void CreateAndPush(void);
static void AllocateStaticFields(void);
static void ResolveFields(void);
static void ResolveMethods(void);
static void CountParams(MethodData *methodP);
asm static long StartVM(register MethodData *methodP);
static void PushConstant(long n);
static u1 *TableSwitch(u1 *ip, long tsBase, long n);
static u1 *LookupSwitch(u1 *ip, long tsBase, long key);
static long GetNewArray(long type, long size);
static long GetANewArray(long size);
static void PushMultiANewArray(long classIndex,
            long numDimensions);
// globals
static long NumMethods;
static long NumFields;
static long NumConstants;
static MethodData *Methods;
static FieldData *Fields;
static ConstantData *Constants;
static long *FP; // frame pointer
static long *SP; // stack pointer
static long *S0; // stack base
static long *RP; // return stack pointer
static long *R0; // return stack base
static long *HP; // heap pointer
static long *H0; // heap base
static long TotalStatic; // in bytes
static long TotalNonStatic; // in bytes
static long LastField;
static long LastMethod;
/* java types
```
typedef struct  $\zeta$ 0 u2 attribute name; 2 u4 attribute\_length; 6 u1 info[1]; } attribute\_info;

```
typedef struct
\zeta0 u2 access_flags;
2 u2 name index;
4 u2 signature_index;
6 u2 attribute_count;
8 attribute info attributes[1];
} field_info;
typedef struct
\zeta0 u2 access_flags;
2 u2 name index;
4 u2 signature_index;
6 u2 attribute_count;
8 attribute_info attributes[1];
} method_info;
typedef struct
\zeta0 u1 tag;
1 u2 length;
3 u1 bytes[1];
} CONSTANT_Utf8_info
*/
\# \text{define PUSH}(a) \qquad \# \text{SP++} = (a)#define MethodIsStatic(n) \
  ((*Methods[n].methodInfoP & ACC_STATIC) != 0)
JavaMiniVM
void JavaMiniVM(void *constant_pool, void *fields,
 void *methods, void *classFile,
 long methodToExecute, void *heapSpace, void *returnStack)
{
 //allocate java heap
 H0 = (long *) heapSpace;
 HP = H0;// allocate java stack (stack grows up in memory)
 SO = H0 + HEAP K * 256L; // 256 longs = 1K
 SP = SO;// return stack based at end of stack space (grows down)
 RO = SO + STACK K * 256L; // 256 longs = 1KRP = R0;Constants = (ConstantData *) R0;
 NumConstants = IndexConstants(constant pool, Constants);
 Fields = (FieldData *) (Constants + NumConstants);
 NumFields = IndexFields(fields);
 Methods = (MethodData * ) (Fields + NumFields);
 NumMethods = IndexMethods(methods);
 ResolveFields();
 ResolveMethods();
```

```
AllocateStaticFields();
if (!MethodIsStatic(methodToExecute))
 CreateAndPush(); // so it needs an obj
*(long *) returnStack =
   StartVM(&Methods[methodToExecute]);
```
}

```
IndexConstants
```
IndexFields

```
// create on index into the constant_pool
static short IndexConstants(void *constants,
            ConstantData *indexArray)
{
 short n, i;
 u1 *p;
 // list is preceded by length
 n = * ((u2 *) constants - 1);
 p = (u1 * ) constants;
 LastField = 0;LastMethod = 0;for (i = 1; i < n; i++){
   indexArray[i] = p;
   switch (*p)
   {
    case C Utf8: p += 3 + *(u2*)(p+1); break;
    case C Unicode: p += 3 + *(u2*)(p+1); break;
    case C_Integer: p += 5; break;
    case C Float: p += 5; break;
    case C_Long: p += 9; i += 1; break;
    case C Double: p += 9; i += 1; break;
    case C Class: p += 3; break;
    case C String: p += 3; break;
    case C Fieldref: p += 5; LastField = i; break;
    case C Methodref: p += 5; LastMethod = i; break;
    case C InterfaceMethodref: p += 5; break;
    case C NameAndType: p += 5; break;
   }
 }
 indexArray<sup>[0] =</sup> p; //useful for getting to 'this class'
 return n;
}
```

```
// Gather FieldData about each field
```

```
static short IndexFields(void *fields)
{
 short n, i;
 u1 *p;
 u1 *sigP;
 u2 sigIndex;
 FieldData *fieldP;
 u1 c;
 long staticOffset = 0;
 long memberOffset = 0;
```

```
// list is preceded by length
n = * ((u2 *) fields - 1);
p = (u1 * ) fields;
fieldP = Fields;
for (i = 0; i < n; i++){
 short count; // attribute count
 fieldP->fieldInfoP = (u2 *) p;sigIndex = *(u2 *) (p + 4);sigP = Constants[sigIndex];
 c = * (sigP + 3);if (c == 'L' || c == 'D' || c == 'F')fieldP->size = 0;
 else
   fieldP->size = 4;
 fieldP->type = sigP;
 if ((*fieldP->fieldInfoP & ACC_STATIC) != 0)
  {
  fieldP->offset = staticOffset;
   staticOffset += fieldP->size;
 }
 else
  {
   fieldP->offset = memberOffset;
  memberOffset += fieldP->size;
  }
 // skip attributes
 count = * (u2 *) (p + 6);
 p += 8;
 while (count > 0)
  {
  count - = 1;
   p += 6 + * (u4 *) (p+2);
 }
 fieldP += 1;
}
TotalStatic = staticOffset;
TotalNonStatic = memberOffset;
return n;
```
IndexMethods

```
// Gather MethodData about each method
static short IndexMethods(void *methods)
{
 short n, i;
 u1 *_{\mathcal{D}};
 MethodData *methodP;
 // list is preceded by length
 n = * ((u2 *) methods - 1);
 p = (u1 * ) methods;
 methodP = Methods;
 for (i = 0; i < n; i++){
   short count; // attribute count
```
}

```
u2 nameIndex;
 u1 *nameEntryP;
 methodP->methodInfoP = (u2 *) p;CountParams(methodP);
 count = * (u2 *) (p + 6);
 p += 8;
 while (count > 0)
 {
   nameIndex = *(u2 *) (p);
   nameEntryP = Constants[nameIndex];
   if (*(u2*) (nameEntryP + 1) == 4\&\& *(long *) (nameEntryP + 3) == 'Code')
   { // this is the code attr
    methodP->codeAttrP = (u2 *) p;
    methodP->codeP = (u1 *) (p + 14);
   }
  count -= 1;
   p += 6 + * (u4 *) (p+2);
 }
 methodP += 1;}
return n;
```

```
CreateAndPush
```

```
// allocate 'this' and push a reference to it
static void CreateAndPush(void)
{
 *SP = (long) HP;SP + +;// heap already initialized to zeros
 HP = (long *) ((long) HP + TotalNonStatic);}
```
}

```
static void AllocateStaticFields(void)
{
 // heap already initialized to zeros
 HP = (long *) ((long) HP + TotalStatic);}
```

```
ResolveFields
```
AllocateStaticFields

```
// Change the payload of CONSTANT_Fieldref items to be a
// pointer into the FieldData array
static void ResolveFields(void)
{
 short i, j;
 u1 *p;
 u1 *q;
 ConstantData *constantP;
 FieldData *fieldP;
 u2 nameTypeIndex;
 u2 nameIndex;
 constantP = Constants+1;for (i = 1; i \le LastField; i++)
```

```
{
  p = *constantP++;if (*p == c Fieldref)
  {
    fieldP = Fields;nameTypeIndex = *(u2*) (p + 3);
    q = Constants[nameTypeIndex];
    nameIndex = *(u2*) (q + 1);
    for (j = 0; j < NumFields; j++){
      if (*(fieldP->fieldInfoP+1) == nameIndex)
      { // found matching field ref, change it
       *(u4*) (p+1) = (u4) fieldP;
       break;
      }
     fieldP += 1;}
  }
 }
}
```

```
ResolveMethods
```

```
// Change the payload of CONSTANT_Methodref items to be a
// pointer into the MethodData array
static void ResolveMethods(void)
{
 short i, j;
 u1 *p;
 u1 *q;
 ConstantData *constantP;
 MethodData *methodP;
 u2 nameTypeIndex;
 u2 nameIndex;
 u2 sigIndex;
 constantP = Constants+1;for (i = 1; i \le LastMethod; i++){
  p = *constantP++;if (*p == c Methodref){
    methodP = Methods;nameTypeIndex = *(u2*) (p + 3);
    q = Constants[nameTypeIndex];
    nameIndex = *(u2*) (q + 1);
    sigIndex = *(u2*) (q + 3);
    for (j = 0; j < NumMethods; j++){
      if (methodP->methodInfoP[1] == nameIndex
       && methodP->methodInfoP[2] == sigIndex)
      { // found matching method ref, change it
       *(u4*) (p+1) = (u4) methodP;
       break;
      }
      methodP += 1;}
   }
```
} }

```
CountParams
```

```
static void CountParams(MethodData *methodP)
{
 long sigIndex;
 long paramCount;
 u1 *sigPtr;
 u2 sigLength;
 u1 ch;
 sigIndex = *(methodP->methodInfoP + 2);sigPtr = Constants[sigIndex];
 sigLength = * (u2 *) (sigPtr + 1);
 sigPtr += 4; // skip tag, length and '('
 if ((*methodP->methodInfoP & ACC_STATIC) == 0)
   paramCount = 4; // implicit class object parameter
 else
   paramCount = 0;while (1)
 {
   ch = *sigPtr;if (ch == '')')break;
   paramCount += 4;
   if (ch == 'D' || ch == 'J' || ch == 'F')paramCount - 4; // these are 0-byte types
   else if (ch == 'L'){ // skip class name
    while (*++signE^r := ';');
   }
   else if (ch == '[''){ // we don't care what it's an array of
    while (*++{\rm sigPtr} == '['');
     if (*sigPtr == 'L')while (*++{\rm sigPtr} != ';');
   }
   sigPtr += 1;
 }
 ch = *++signer;methodP->paramCount = paramCount;
}
#define slwi(r, n) \
 rlwinm r, r, n, 0, 31-n;
#define times4(r)rlwinm r, r, 2, 0, 29;
// the number after 'used' indicates the number of
// instructions used so far in this slot.
#define used0 \
 lbz opcode, 0(ip); \
```

```
slwi(opcode, 5) \setminusadd a, base, opcode; \
 mtctr a: \sqrt{ }addi ip, ip, 1; \quad \setminusbctr;
 nop; nop;
#define used1 \
 lbz opcode, 0(ip); \
 slwi(opcode, 5) \setminusadd a, base, opcode; \
 mtctr a; \qquad \qquad \backslashaddi ip, ip, 1; \qquad \setminusbctr;
 nop;
#define used2 \
 lbz opcode, 0(ip); \
 slwi(opcode, 5) \setminusadd a, base, opcode; \
 mtctr a; \qquad \qquad \backslashaddi ip, ip, 1; \qquad \setminusbctr;
#define used3 \
 lbz opcode, 0(ip); \
 slwi(opcode, 5) \setminusadd a, base, opcode; \
 mtctr a; \qquad \qquad \backslashb next4;
#define used4 \
 lbz opcode, 0(ip); \
 slwi(opcode, 5) \setminusadd a, base, opcode; \
 b next3;
#define used5 \
 lbz opcode, 0(ip); \
 slwi(opcode, 5)
 b next2;
#define used6 \
 lbz opcode, 0(ip); \
 b next1;
#define used7 \
 b next0;
#define pushtos \
stw tos, 0(sp); \
 addi sp, sp, 4;
#define poptos \
lwzu tos, -4 (sp)
#define pushi(n) \
```

```
stw tos, 0(sp); \
 li tos, n; \setminusaddi sp, sp, 4;
#define pushr(r) \setminusstw tos, 0(sp); \
 mr tos, r; \
 addi sp, sp, 4;
// The initial return address points here.
u1 ExitCode[1] = {203};
StartVM
asm static long StartVM(register MethodData *methodP)
{
 register long *sp;
 register long *rp;
 register long *fp;
 register long *h0;
 register long *cp; // Constants
 register u1 *ip; // instruction ptr
 register u1 opcode;
 register long tsBase; // for tableswitch padding
 register long a;
 register long b;
 register long c;
 register long base; // base of our opcode table
 register long tos;
 fralloc
 lwz sp, SP
 lwz rp, RP
 lwz h0, H0
 lwz cp, Constants
 lwz a, ExitCode
 stwu a, -4 (rp) // push initial return ip
 lwzu tos, -4 (sp) // put TOS into a reg.
 // get address of opcode table
 bl nowhere
nowhere:
 mflr base
 // offset hard-coded since MW won't subtract labels
 addi base, base, 22 * 4 //table - nowhere
start_method:
 stwu fp, -4 (rp)
 pushtos // put tos (last param) in memory
 mr fp, sp
 // FP points to first parameter
 lwz a, methodP->paramCount
 subf fp, a, fp
 // allocate space for locals
 lwz b, methodP->codeAttrP
 lhz c, 8(b) // max locals
 times4(c)
```

```
subf c, a, c
  add sp, sp, c
 // init ip
  lwz ip, methodP->codeP
 // init tsBase
  andi. tsBase, ip, 3
 stwu tsBase, -4 (rp)
next0:
 lbz opcode, 0(ip)
next1:
  slwi(opcode, 5)
next2:
 add a, base, opcode
next3:
 mtctr a
next4:
 addi ip, ip, 1
 bctr
table:
 \frac{1}{0} nop
 used0
 // 1 aconst_null
 pushi(0)
 used3
 \frac{1}{2} iconst m1
 pushi(-1)
 used3
 \frac{1}{3} iconst 0
 pushi(0)
 used3
 // 4 iconst 1
 pushi(1)
 used3
 \frac{1}{5} iconst 2
 pushi(2)
 used3
 \frac{1}{6} iconst 3
 pushi(3)
 used3
 \frac{1}{7} iconst 4
 pushi(4)
 used3
 // 8 iconst_5
 pushi(5)
 used3
 \frac{1}{9} lconst 0
 used0
 // 10 lconst_1
 used0
 \frac{1}{11} fconst 0
 used0
 // 12 fconst_1
 used0
 // 13 fconst_2
 used0
 // 14 dconst_0
```

```
used0
// 15 dconst_1
used0
// 16 bipush
lbz a, 0(ip)
extsb a, a
addi ip, ip, 1
pushr(a)
used6
// 17 sipush
lha a, 0(ip)
addi ip, ip, 2
pushr(a)
used5
// 18 ldc1
lbz r3, 0(ip)
addi ip, ip, 1
pushtos
b ldc_more
nop;nop;nop
// 19 ldc2
lhz r3, 0(ip)addi ip, ip, 2
pushtos
b ldc_more
nop;nop;nop
// 20 ldc2w
lhz r3, 0(ip)
addi ip, ip, 2
pushtos
b ldc_more
nop;nop;nop
// 21 iload
lbz a, 0(ip)addi ip, ip, 1
times4(a) \frac{1}{2} // convert index to offset
pushtos
lwzx tos, a, fp
used6
// 22 lload
used0
// 23 fload
used0
// 24 dload
used0
// 25 aload
lbz a, 0(ip)
addi ip, ip, 1
times 4(a) // convert index to offset
pushtos
lwzx tos, a, fp
used6
\frac{1}{26} iload 0
pushtos
lwz tos, 0(fp)
used3
// 27 iload_1
pushtos
```

```
lwz tos, 4(fp)
used3
// 28 iload_2
pushtos
lwz tos, 8(fp)
used3
// 29 iload_3
pushtos
lwz tos, 12(fp)
used3
// 30 lload_0
used0
// 31 lload_1
used0
// 32 lload_2
used0
// 33 lload_3
used0
// 34 fload_0
used0
// 35 fload_1
used0
// 36 fload_2
used0
// 37 fload_3
used0
// 38 dlload_0
used0
// 39 dload_1
used0
// 40 dload_2
used0
// 41 dload_3
used0
// 42 aload_0
pushtos
lwz tos, 0(fp)
used3
// 43 aload_1
pushtos
lwz tos, 4(fp)
used3
// 44 aload_2
pushtos
lwz tos, 8(fp)
used3
// 45 aload_3
pushtos
lwz tos, 12(fp)
used3
// 46 iaload
lwzu b, -4 (sp) // get array address
mr a, tos
addi b, b, 4
times 4(a) // convert index to offset
lwzx tos, a, b
used5
// 47 laload
```
lwzu tos,  $-8$  (sp) // drop2 used1 // 48 faload lwzu tos,  $-8$  (sp) // drop2 used1 // 49 daload lwzu tos,  $-8$  (sp) //drop2 used1 // 50 aaload lwzu b,  $-4$  (sp) // get array address mr a, tos addi b, b, 4 times  $4(a)$  // convert index to offset lwzx tos, a, b used5 // 51 baload lwzu b,  $-4$  (sp) // get array address addi b, b, 4 lbzx tos, tos, b extsb tos, tos used4 // 52 caload lwzu b,  $-4$  (sp) // get array address mr a, tos addi b, b, 4 slwi(a, 1)  $\frac{1}{\sqrt{2}}$  // convert index to offset lhzx tos, a, b used5 // 53 saload lwzu b,  $-4$  (sp) // get array address mr a, tos addi b, b, 4 slwi(a, 1)  $\frac{1}{\sqrt{2}}$  // convert index to offset lhax tos, a, b used5 // 54 istore  $lbz$  a,  $0(ip)$ addi ip, ip, 1 times  $4(a)$  // convert index to offset stwx tos, a, fp lwzu tos,  $-4$  (sp) used5 // 55 lstore used0 // 56 fstore used0 // 57 dstore used0 // 58 astore  $lbz$  a,  $0(ip)$ addi ip, ip, 1 times  $4(a)$  // convert index to offset stwx tos, a, fp lwzu tos,  $-4$  (sp) used5 // 59 istore\_0 stw tos, 0(fp)

```
lwzu tos, -4 (sp)
used2
// 60 istore_1
stw tos, 4(fp)
lwzu tos, -4 (sp)
used2
// 61 istore_2
stw tos, 8(fp)
lwzu tos, -4 (sp)
used2
// 62 istore_3
stw \overline{\text{tos}}, 12(fp)
lwzu tos, -4 (sp)
used2
\frac{1}{63} lstore 0
used0
// 64 lstore_1
used0
// 65 lstore_2
used0
// 66 lstore_3
used0
\frac{1}{67} fstore 0
used0
// 68 fstore_1
used0
// 69 fstore_2
used0
// 70 fstore_3
used0
// 71 dstore 0used0
// 72 dstore_1
used0
// 73 dstore_2
used0
// 74 dstore_3
used0
// 75 astore_0
stw tos, 0(fp)
lwzu tos, -4 (sp)
used2
// 76 astore_1
stw tos, 4(fp)
lwzu tos, -4 (sp)
used2
// 77 astore_2
stw tos, 8(fp)
lwzu tos, -4 (sp)
used2
// 78 astore_3
stw tos,12(fp)
lwzu tos, -4 (sp)
used2
// 79 iastore
lwzu b, -4 (sp) // index
lwzu c, -4 (sp) \# array address
times 4(b) // index to offset
```

```
addi c, c, 4 \# skip arraylength field
stwx tos, b, c
lwzu tos, -4 (sp)
used6
// 80 lastore
lwzu tos, -8 (sp) \# drop2
used1
// 81 fastore
lwzu tos, -8 (sp) \pi drop2
used1
// 82 dastore
lwzu tos, -8 (sp) // drop2
used1
// 83 aastore
lwzu b, -4 (sp) // index
lwzu c, -4 (sp) \# array address
times 4(b) // index to offset
addi c, c, 4 \# skip arraylength field
stwx tos, b, c
lwzu tos, -4 (sp)
used6
// 84 bastore
lwzu b, -4 (sp) // index
lwzu c, -4 (sp) // array address
addi c, c, 4 // skip arraylength field
stbx tos, b, c
lwzu tos, -4 (sp)
used5
// 85 castore
lwzu b, -4(sp) // index
lwzu c, -4 (sp) // array address
slwi(b, 1) \frac{1}{\sqrt{1-\frac{1}{n}}}\left| \int \frac{1}{\sqrt{1-\frac{1}{n}}}\right| dx to offset
addi c, c, 4 \# skip arraylength field
sthx tos, b, c
lwzu tos, -4 (sp)
used6
// 86 sastore
lwzu b, -4 (sp) // index
lwzu c, -4 (sp) // array address
slwi(b, 1) \frac{1}{\sqrt{1}} // index to offset
addi c, c, 4 \# skip arraylength field
sthx tos, b, c
lwzu tos, -4 (sp)
used6
// 87 pop
lwzu tos, -4 (sp)
used1
// 88 pop2
lwzu tos, -8(sp)
used1
// 89 dup
pushtos
used2
\frac{1}{90} dup x1
lwz a, -4 (sp)
stw tos, -4(sp)
stw a, 0(sp)
```

```
addi sp, sp, 4
 used4
 // 91 dup_x2
 lwz \overline{a}, -8 (sp)
 lwz b, -4(sp)
 stw tos, -8(sp)
 stw a, -4 (sp)
 stw b, 0(sp)
 addi sp, sp, 4
 used6
 // 92 dup2
 lwz a, -4(sp)stw tos, 0(sp)
 stw a, 4(sp)
 addi sp, sp, 8
 used4
 // 93 dup2_x1
 lwz a, -8(sp)lwz b, -4(sp)
 stw b, -8(sp)
 stw \cos, -4 (sp)
 stw a, 0(sp)
 stw b, 4(sp)
 addi sp, sp, 8
 used7
 // 94 dup2_x2
 lwz a, -12(sp)
 lwz b, -8(sp)
 lwz c, -4(sp)
 stw c, -12(sp)
 stw tos, -8(sp)
 stw a, -4 (sp)
 stw b, 0(sp)
 b dup2_x2_more
 // 95 swap
 lwz a, -4 (sp)
 stw tos, -4(sp)
 mr tos, a
 used3
 // 96 iadd
 lwzu a, -4 (sp)
 add tos, a, tos
 used2
 // 97 ladd
 used6 \frac{1}{2} pretend we had 6 instructions already
 // stash the rest of dup2 x2 here
dup2_x2_more:
 stw \overline{c}, 4(sp)
 addi sp, sp, 8
 used4
 // 98 fadd
 used0
 // 99 dadd
 used0
 // 100 isub
 lwzu a, -4 (sp)
 subf tos, tos, a
 used2
```
// 101 lsub used0 // 102 fsub used0 // 103 dsub used0 // 104 imul lwzu a,  $-4$  (sp) mullw tos, tos, a used2 // 105 lmul used0 // 106 fmul used0 // 107 dmul used0 // 108 idiv lwzu a,  $-4$  (sp) divw tos, a, tos used2 // 109 ldiv used0 // 110 fdiv used0 // 111 ddiv used0 // 112 irem lwzu a,  $-4$  (sp) divw b, a, tos mullw c, b, tos subf tos, c, a used4 // 113 lrem used0 // 114 frem used0 // 115 drem used0 // 116 ineg neg tos, tos used1 // 117 lneg used0 // 118 fneg used0 // 119 dneg used0 // 120 ishl lwzu a,  $-4$  (sp) andi. tos, tos, 31 slw tos, a, tos used3 // 121 lshl lwzu tos,  $-4$  (sp) used1 // 122 ishr lwzu a,  $-4$  (sp) andi. tos, tos, 31

sraw tos, a, tos used3 // 123 lshr lwzu tos, -4(sp) used1 // 124 iushr lwzu  $a$ ,  $-4$  (sp) andi. tos, tos, 31 srw tos, a, tos used3 // 125 lushr lwzu tos,  $-4$  (sp) used1 // 126 iand lwzu a,  $-4$  (sp) and tos, tos, a used2 // 127 land used0 // 128 ior lwzu a,  $-4$  (sp) or tos, tos, a used2 // 129 lor used0 // 130 ixor lwzu  $a$ ,  $-4$  (sp) xor tos, tos, a used2 // 131 lxor used0 // 132 iinc lhz b, 0(ip) rlwinm a, b, 26, 16, 29 extsb b, b addi ip, ip, 2 lwzx c, fp, a add c, c, b stwx c, fp, a used7 // 133 i2l lwzu tos,  $-4$  (sp) used1 // 134 i2f lwzu tos, -4(sp) used1 // 135 i2d lwzu tos,  $-4$  (sp) used1 // 136 l2i pushi(0) used3 // 137 l2f used0 // 138 l2d used0 // 139 f2i pushi(0)

used3 // 140 f2f used0 // 141 f2d used0 // 142 d2i pushi(0) used3 // 143 d2f used0 // 144 d2d used0 // 145 int2byte extsb tos, tos used1 // 146 int2char andi. tos, tos, 0xffff used1 // 147 int2short extsh tos, tos used1 // 148 lcmp pushi(0) used3 // 149 fcmpl pushi(0) used3 // 150 fcmpg pushi(0) used3 // 151 dcmpl pushi(0) used3 // 152 dcmpg pushi(0) used3 // 153 ifeq cmpi cr0, 0, tos, 0 lha a, 0(ip) lwzu tos,  $-4$  (sp) addi ip, ip, 2 subi a, a, 3 bne next0 add ip, ip, a used7 // 154 ifne cmpi cr0, 0, tos, 0 lha  $a, 0$ (ip) lwzu tos,  $-4$  (sp) addi ip, ip, 2 subi a, a, 3 beq next0 add ip, ip, a used7 // 155 iflt cmpi cr0, 0, tos, 0 lha  $a, 0$ (ip) lwzu tos,  $-4$  (sp)

```
addi ip, ip, 2
 subi a, a, 3
 bge next0
 add ip, ip, a
 used7
 // 156 ifge
 cmpi cr0, 0, tos, 0
 lha a, 0(ip)
 lwzu tos, -4 (sp)
 addi ip, ip, 2
 subi a, a, 3
 blt next0
 add ip, ip, a
 used7
 // 157 ifgt
 cmpi cr0, 0, tos, 0
 lha a, 0(ip)
 lwzu tos, -4(sp)
 addi ip, ip, 2
 subi a, a, 3
 ble next0
 add ip, ip, a
 used7
 // 158 ifle
 cmpi cr0, 0, tos, 0
 lha a, 0(ip)lwzu tos, -4(sp)
 addi ip, ip, 2
 bgt next0
do_jump: // shared by cmp instructions
 subi a, a, 3
 add ip, ip, a
 used7
 // 159 if icmpeq
 lwz b, -4(sp)cmp cr0, 0, b, tos
 lha a, 0(ip)
 lwzu tos, -8(sp)
 addi ip, ip, 2
 beq do_jump
 used6
 // 160 if_icmpne
 lwz b, -4(sp)
 cmp cr0, 0, b, tos
 lha a, 0(ip)
 lwzu tos, -8(sp)
 addi ip, ip, 2
 bne do_jump
 used6
 // 161 if icmplt
 lwz \bar{b}, -4 (sp)
 cmp cr0, 0, b, tos
 lha a, 0(ip)lwzu tos, -8 (sp)
 addi ip, ip, 2
 blt do_jump
 used6
 /// 162 if_icmpge
```

```
lwz b, -4(sp)
cmp cr0, 0, b, tos
lha a, 0(ip)lwzu tos, -8(sp)
addi ip, ip, 2
bge do_jump
used6
/// 163 if icmpgt
lwz b, -4(sp)
cmp cr0, 0, b, tos
lha a, 0(ip)
lwzu tos, -8(sp)
addi ip, ip, 2
bgt do_jump
used6
//164 if icmple
lwz b, -4(sp)
cmp cr0, 0, b, tos
lha a, 0(ip)
lwzu tos, -8(sp)
addi ip, ip, 2
ble do_jump
used6
// 165 if acmpeq
lwz b, -4(sp)
cmp cr0, 0, b, tos
lha a, 0(ip)
lwzu tos, -8(sp)
addi ip, ip, 2
beq do_jump
used6
// 166 if acmpne
lwz b, -4(sp)
cmp cr0, 0, b, tos
lha a, 0(ip)
lwzu tos, -8(sp)
addi ip, ip, 2
bne do_jump
used6
// 167 goto
lha a, 0(ip)
subi ip, ip, 1
add ip, ip, a
used3
// 168 jsr
pushtos
lha a, 0(ip)
addi tos, ip, 2 // addr of next instr
subi ip, ip, 1
add ip, ip, a
used6
// 169 ret
lbz a, 0(ip)times 4(a) // convert to offset
lwzx ip, fp, a
used3
// 170 tableswitch
mr r3, ip
```
mr r4, tsBase mr r5, tos bl TableSwitch mr ip, r3 poptos used6 // 171 lookupswitch mr r3, ip mr r4, tsBase mr r5, tos bl LookupSwitch mr ip, r3 poptos used6 // 172 ireturn lwz ip, 8(rp) mr sp, fp lwz fp, 4(rp) lwz tsBase, 0(rp) addi rp, rp, 12 used5 // 173 lreturn lwz ip, 8(rp) mr sp, fp lwz fp, 4(rp) lwz tsBase, 0(rp) lwzu tos,  $-4$  (sp) addi rp, rp, 12 used6 // 174 freturn lwz ip, 8(rp) mr sp, fp lwz fp, 4(rp) lwz tsBase, 0(rp) lwzu tos, -4(sp) addi rp, rp, 12 used6 // 175 dreturn lwz ip, 8(rp) mr sp, fp lwz fp, 4(rp) lwz tsBase, 0(rp) lwzu tos,  $-4$  (sp) addi rp, rp, 12 used6 // 176 areturn lwz ip, 8(rp) mr sp, fp lwz fp, 4(rp) lwz tsBase, 0(rp) addi rp, rp, 12 used5 // 177 return lwz ip, 8(rp) mr sp, fp  $l$ wz fp,  $4$ (rp) lwz tsBase, 0(rp) lwzu tos,  $-4$  (sp)

addi rp, rp, 12 used6 // 178 getstatic lhz a, 0(ip) addi ip, ip, 2 times4(a) lwzx b, cp, a b getstatic\_more nop;nop;nop // 179 putstatic lhz  $a, 0(ip)$ addi ip, ip, 2 times4(a) lwzx b, cp, a b putstatic\_more nop;nop;nop // 180 getfield lhz a, 0(ip) addi ip, ip, 2 times4(a) lwzx b, cp, a b getfield\_more nop;nop;nop // 181 putfield lhz a, 0(ip) addi ip, ip, 2 times4(a) lwzx b, cp, a b putfield\_more nop;nop;nop // 182 invokevirtual  $lhz$  a,  $0(ip)$ addi ip, ip, 2 times4(a) // convert to index lwzx a, cp, a lwz methodP, 1(a) stwu ip,  $-4$  (rp) b start\_method nop // 183 invokenonvirtual lhz a, 0(ip) addi ip, ip, 2 times  $4(a)$  // convert to index lwzx a, cp, a lwz methodP, 1(a) stwu ip,  $-4$  (rp) b start\_method nop // 184 invokestatic lhz a, 0(ip) addi ip, ip, 2 times  $4(a)$  // convert to index lwzx a, cp, a lwz methodP, 1(a) stwu ip,  $-4$  (rp) b start\_method nop // 185 invokeinterface

```
addi ip, ip, 2
used1
// 186 undefined
used0
// 187 new
addi ip, ip, 2
used1
// 188 newarray
lbz r3, 0(ip)
addi ip, ip, 1
mr r4, tos
bl GetNewArray
mr tos, r3
used5
// 189 anewarray
addi ip, ip, 2 // skip type
mr r3, tos
bl GetANewArray
mr tos, r3
used4
// 190 arraylength
lwz tos, 0(tos)
used1
// 191 athrow
used0
// 192 checkcast
addi ip, ip, 2
used1
// 193 instanceof
addi ip, ip, 2
li tos, 1 \frac{1}{2} // assume true
used2
// 194 monitorenter
poptos
used1
// 195 monitorexit
poptos
used1
// 196 wide
addi ip, ip, 1
used1
// 197 multianewarray
lhz r3, 0(ip)lbz r4, 2(ip)
addi ip, ip, 3
pushtos
b multianewarray_more
nop;nop;
// 198 ifnull
cmpi cr0, 0, tos, 0
lha a, 0(ip)
lwzu tos, -4 (sp)
addi ip, ip, 2
subi a, a, 3
bne next0
add ip, ip, a
used7
// 199 ifnonnull
```

```
cmpi cr0, 0, tos, 0
 lha a, 0(ip)lwzu tos, -4(sp)
 addi ip, ip, 2
 subi a, a, 3
 beq next0
 add ip, ip, a
 used7
 // 200 goto_w
 lwz a, 0(ip)
 subi a, a, 1
 add ip, ip, a
 used3
 // 201 jsr_w
 pushtos
 lwz a, 0(ip)
 addi tos, ip, 5
 subi a, a, 1
 add ip, ip, a
 used6
 // 202 breakpoint
 used0
 // 203 unused - but we use it to signal final exit
 b exitVM
 used1
 used0 // 204
 used0 // 205
 used0 // 206
 used0 // 207
 used0 // 208
 // 209 ret_w
 lhz \overline{a}, 0(ip)
 times4(a)
 lwzx ip, fp, a
 used3
 // remaining opcodes unused
exitVM:
 mr r3, tos
 frfree
 blr
ldc_more:
 stw sp, SP
 bl PushConstant
 lwz sp, SP
 poptos
 b next0
multianewarray_more:
 stw sp, SP
 bl PushMultiANewArray
 lwz sp, SP
 poptos
 b next0
```

```
getstatic_more:
 lwz a, 1(b) // get field P
 lwz b, 8(a) // get size
 cmpi cr0, 0, b, 0
 lwz c, 4(a) // get offset
 beq next0
 pushtos
 lwzx tos, h0, c
 b next0
putstatic_more:
 lwz a, 1(b) // get field P
 lwz b, 8(a) // get size
 cmpi cr0, 0, b, 0
 lwz c, 4(a) // get offset
 beq drop1ngo
 stwx tos, h0, c
 poptos
 b next0
getfield_more:
 lwz a, 1(b) // get field P
 lwz b, 8(a) // get size
 cmpi cr0, 0, b, 0
 lwz c, 4(a) // get offset
 beq drop1ngo
 lwzx tos, tos, c
 b next0
putfield_more:
 lwz a, 1(b) // get field P
 lwz b, 8(a) // get size
 cmpi cr0, 0, b, 0
 lwz c, 4(a) // get offset
 beq drop2ngo
 lwzu a, -4 (sp)
 stwx tos, a, c
 poptos
 b next0
drop2ngo:
 poptos
drop1ngo:
 poptos
 b next0
}
static void PushConstant(long n)
{
u1 *p;
```

```
p = Constants[n];
switch (*p++)
{
 case C_Utf8:
```

```
PushConstant
```

```
case C_Unicode:
    // since no operations act on these objects,
    // I just make the const data be the object
    // (w/o the tag) for simplicity of the test code.
    PUSH((long)p);
    break;
  case C Integer: PUSH(*(s4*)p); break;
  case C_Float: break;
  case C_Long: break;
  case C_Double: break;
  case C_Class: break;
  case C String: PushConstant(*(u2*)p); break;
  case C_Fieldref:
  case C_Methodref:
  case C_InterfaceMethodref:
  case C_NameAndType: DebugStr("\pit can happen"); break;
 }
}
TableSwitch
static u1 *TableSwitch(u1 *ip, long tsBase, long n)
{
 long *base;
 long defaultOffset;
 long low;
 long high;
 base = (\text{long }*) (((((\text{long})ip\text{-tsBase}) + 3) \& -4) + tsBase);defaultOffset = *base++;low = *base++;high = *base++;ip - = 1;
 if (n < low || n > high)ip += defaultOffset;
 else
  ip += base[n - low];
 return ip;
}
LookupSwitch
static u1 *LookupSwitch(u1 *ip, long tsBase, long key)
{
 long *base;
 long defaultOffset;
 long numPairs;
 long match;
 base = (long *) ((( (long)ip-tsBase) + 3) & -4)+tsBase);defaultOffset = *base++;numPairs = *base++;ip -= 1;
 while (numPairs > 0)
 {
  match = *base++;numPairs - = 1;
```

```
if (key == match)
    return ip + *base;
  base += 1;}
 return ip + defaultOffset;
}
```

```
GetNewArray
```

```
// Array object: # elements, data
// data is padded to multiple of 4
static long GetNewArray(long type, long size)
{
 long result;
 long elementSize;
 result = (long) HP;
 *HP++ = size;if (type == 10) // int
  elementSize = 4;else if ((type & 3) == 0) // boolean or byte
  elementSize = 1;
 else if ((type & 3) == 1) // char or short
  elementSize = 2;
 else
  elementSize = 0; // unsupported types
 HP += ((size * elementSize + 3) >> 2);
 return result;
}
                             GetANewArray
```

```
static long GetANewArray(long size)
{
 long result;
 long elementSize;
 u4 *objectP;
 result = (long) HP;*HP++ = size;elementSize = 4;
 objectP = (u4*) HP;HP = (long *) ((u1 *) HP + size * 4);while (size > 0)
 {
  size -= 1;
  *objectP = (u4) HP;
  HP += elementSize;
 }
 return result;
}
```

```
PushMultiANewArray
```

```
// Rather complicated function to allocate a
// multi-dimensional array as arrays of array objects.
static void PushMultiANewArray(long classIndex,
             long numDimensions)
{
 u1 *cp;
```

```
long nameIndex;
u1 *name;
int type;
long elementSize;
long arrayRef;
long size;
long copies;
long i, j;
long dim;
long dataLongs;
long *subArrayRef;
long subArrayLongs;
arrayRef = (long) HP;cp = Constants[classIndex];
nameIndex = *(u2*) (cp+1);cp = Constants[nameIndex];
name = cp + 3;type = name [numDimensions]; // skip the known '[' chars
if (type == 'I' || type == '[') // int or ref
 elementSize = 4;
else if (type == 'Z' || type == 'B') // bool or byte
 elementSize = 1;
else if (type == 'C' || type == 'S') // char or short
 elementSize = 2;else
 elementSize = 0; // unsupported types
copies = 1;size = * (SP-1); // the nth dimension
dataLongs = (size * elementSize + 3) >> 2;for (dim = 0; dim < numDimensions - 1; dim++){
 size = * (SP-numDimensions+dim);if (dim == numDimensions -2)
   subArrayLongs = dataLongs + 1;
 else
   subArrayLongs = * (SP-numDimensions+dim+1) + 1;subArrayRef = HP + (size + 1) * copies;for (i = 0; i < copies; i++){
   *HP++ = size;for (j = 0; j < size; j++){
    *HP++ = (long) subArrayRef;subArrayRef += subArrayLongs;
   }
 }
 copies *= size;
}
// last dim is special since it has no subarrays
size = * (SP-1); // the nth dimension
for (i = 0; i < copies; i++){
 *HP++ = size;HP += dataLongs;
}
```

```
SP -= numDimensions; // remove dimensions
 PUSH(arrayRef);
}
```